## Fichier:Panier de basket Image global.jpg

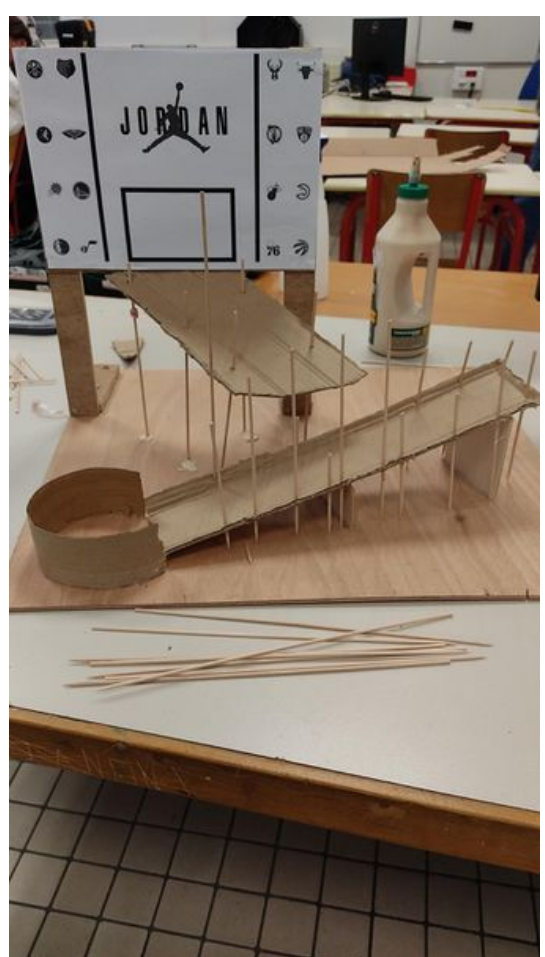

Taille de cet aperçu :337 × 599 [pixels](https://wikifab.org/images/thumb/9/97/Panier_de_basket_Image_global.jpg/337px-Panier_de_basket_Image_global.jpg). Fichier [d'origine](https://wikifab.org/images/9/97/Panier_de_basket_Image_global.jpg) (1 125 × 2 000 pixels, taille du fichier : 228 Kio, type MIME : image/jpeg) Panier\_de\_basket\_Image\_global

## Historique du fichier

Cliquer sur une date et heure pour voir le fichier tel qu'il était à ce moment-là.

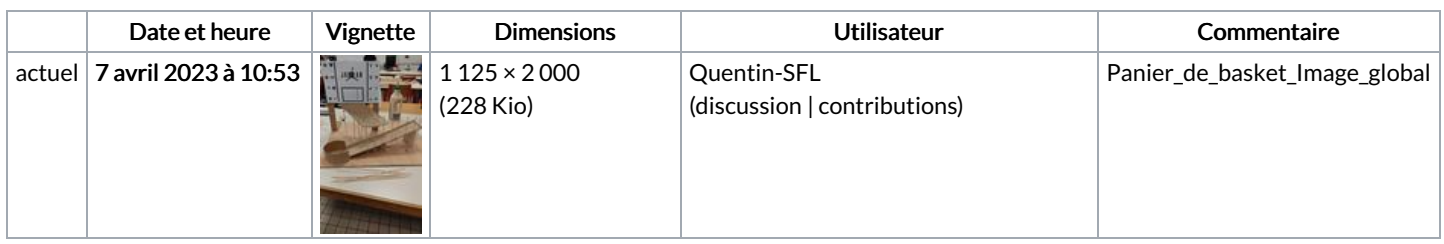

Vous ne pouvez pas remplacer ce fichier.

## Utilisation du fichier

Aucune page n'utilise ce fichier.